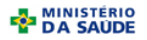

### **MINISTÉRIO DA SAÚDE SECRETARIA DE VIGILÂNCIA EM SAÚDE DEPARTAMENTO DE VIGILÂNCIA EPIDEMIOLÓGICA CENTRO DE INFORMAÇÕES ESTRATÉGICAS EM VIGILÂNCIA EM SAÚDE GT-SINAN**

# SISTEMA DE INFORMAÇÃO DE AGRAVO DE NOTIFICAÇÃO

## **DICIONÁRIO DE DADOS - SINAN NET - Versão 4.0**

### AGRAVO: **TUBERCULOSE**

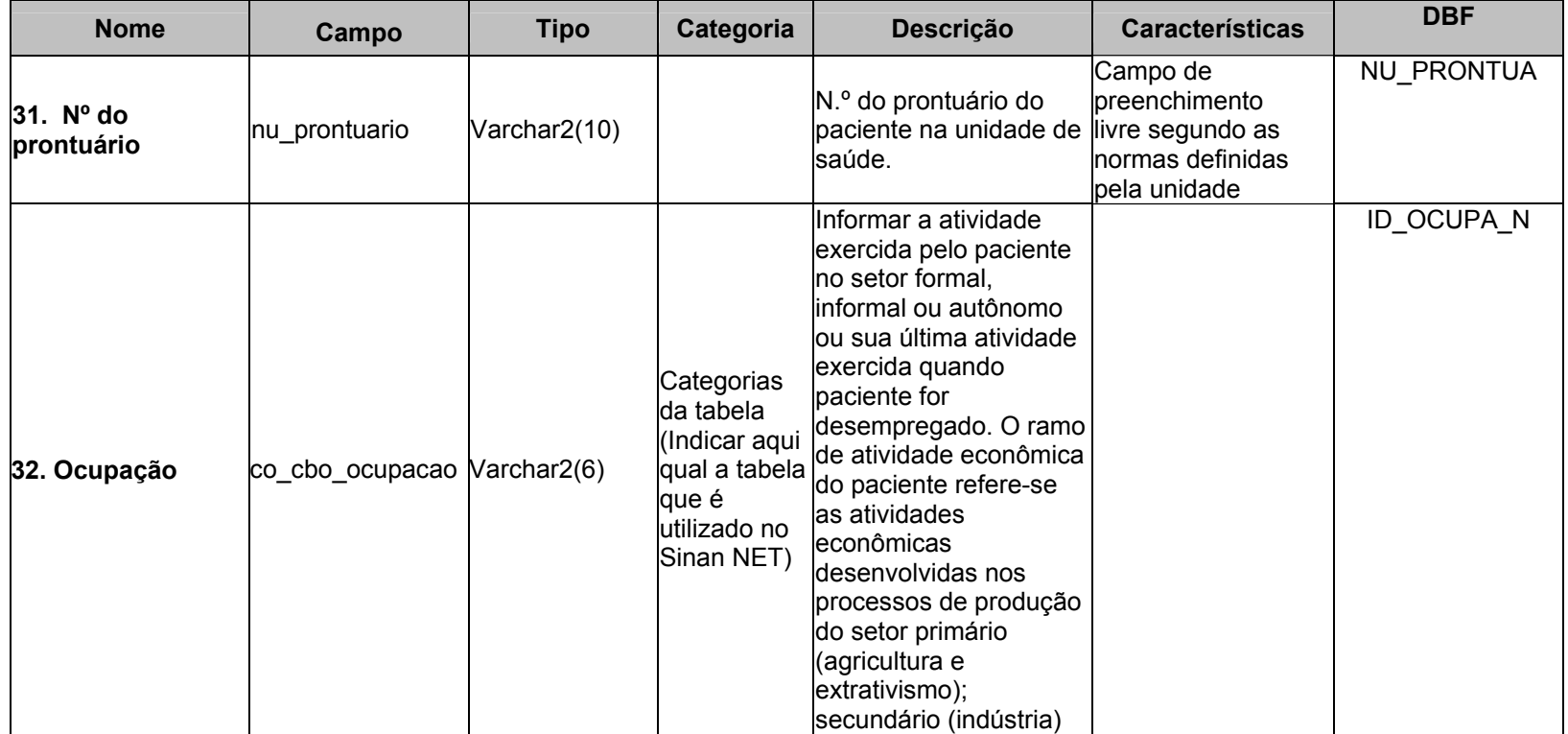

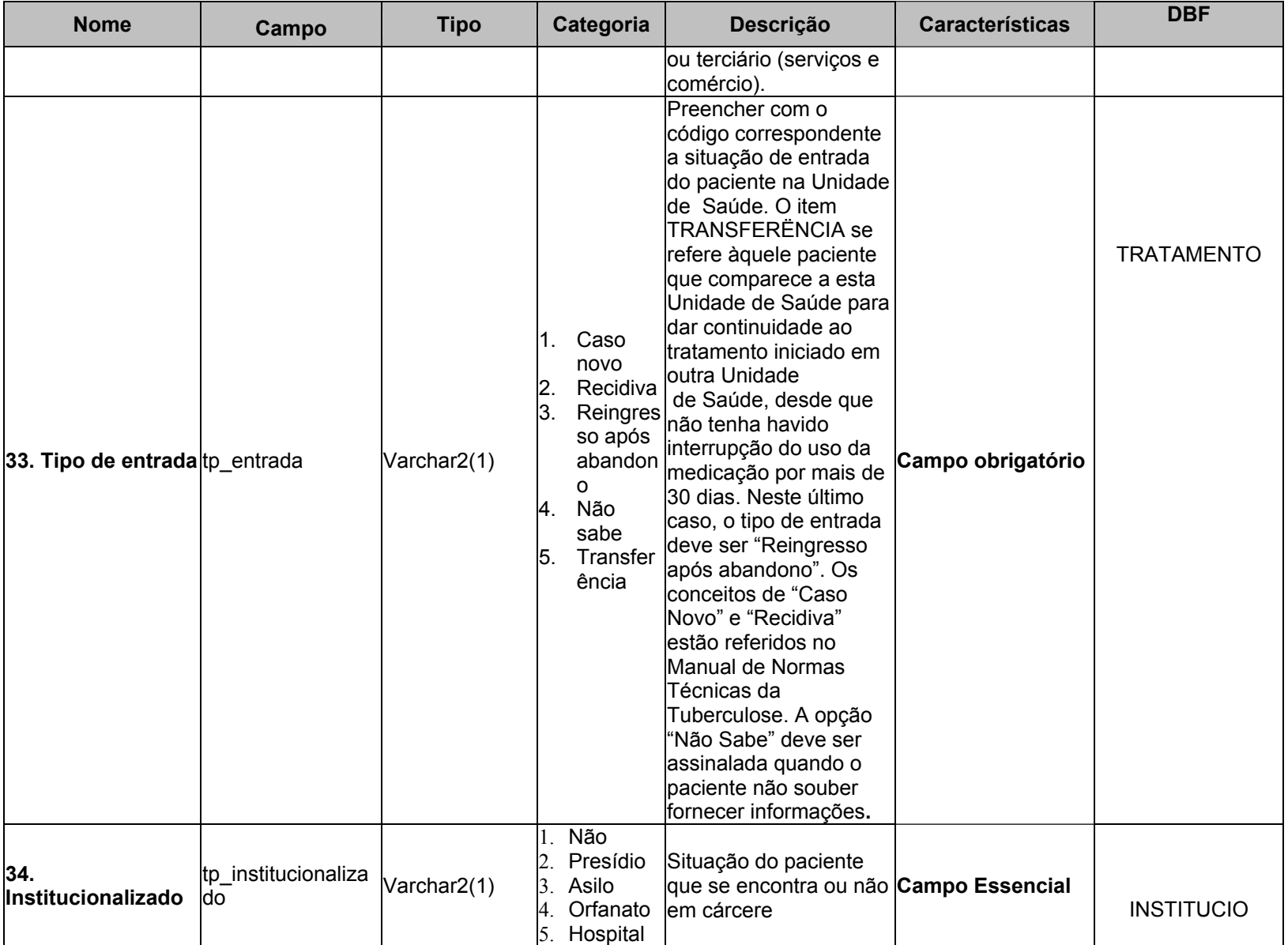

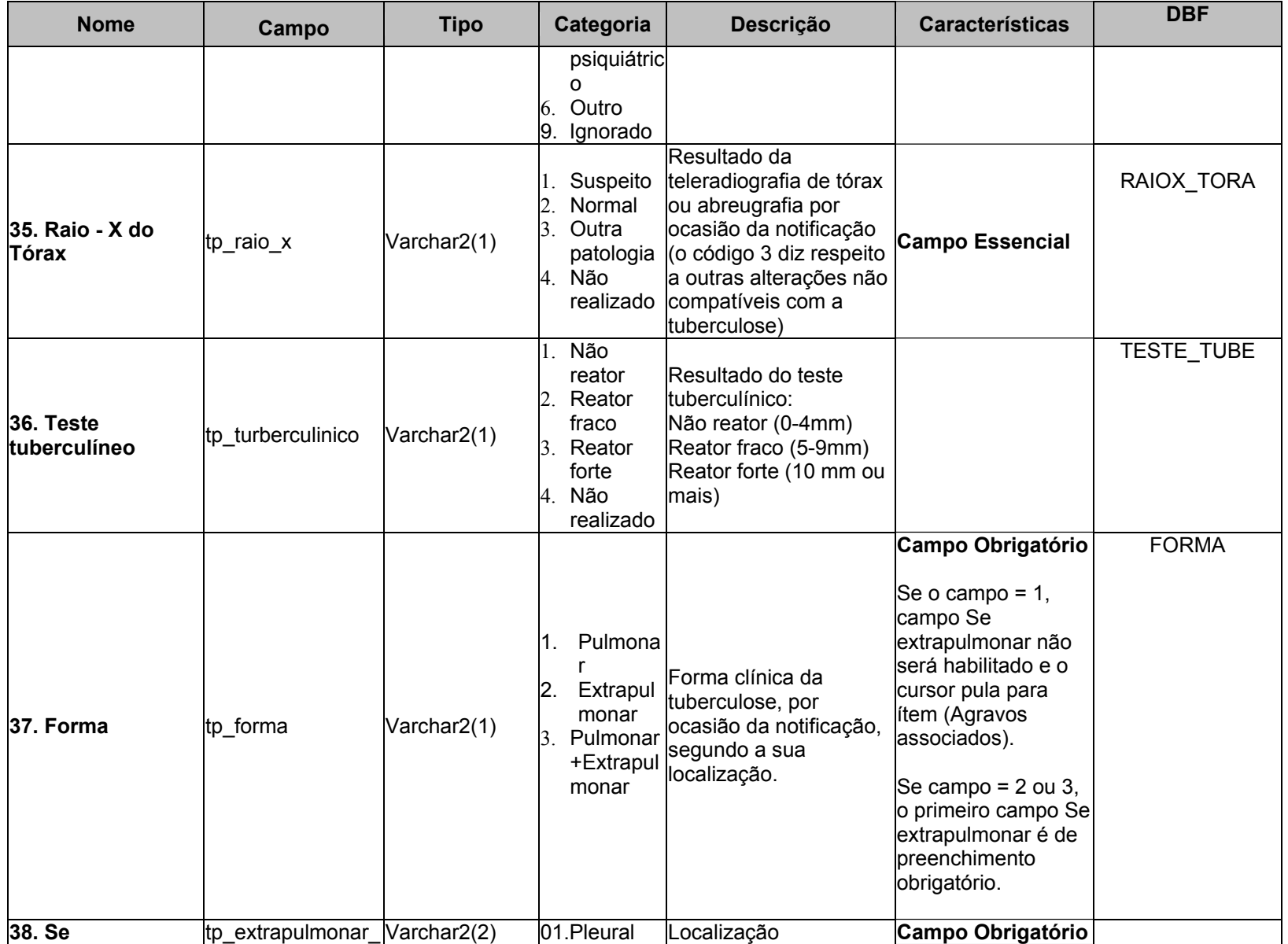

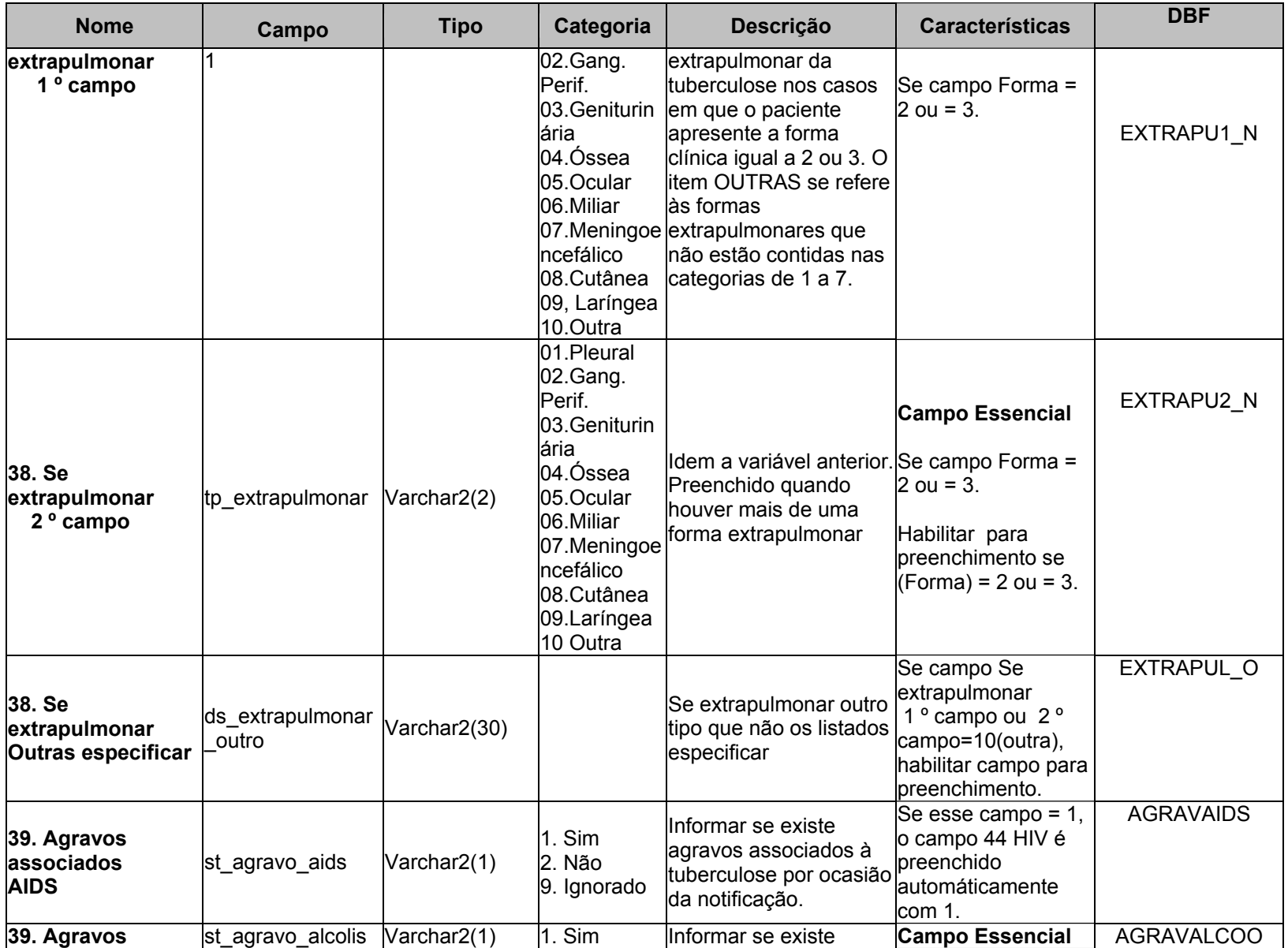

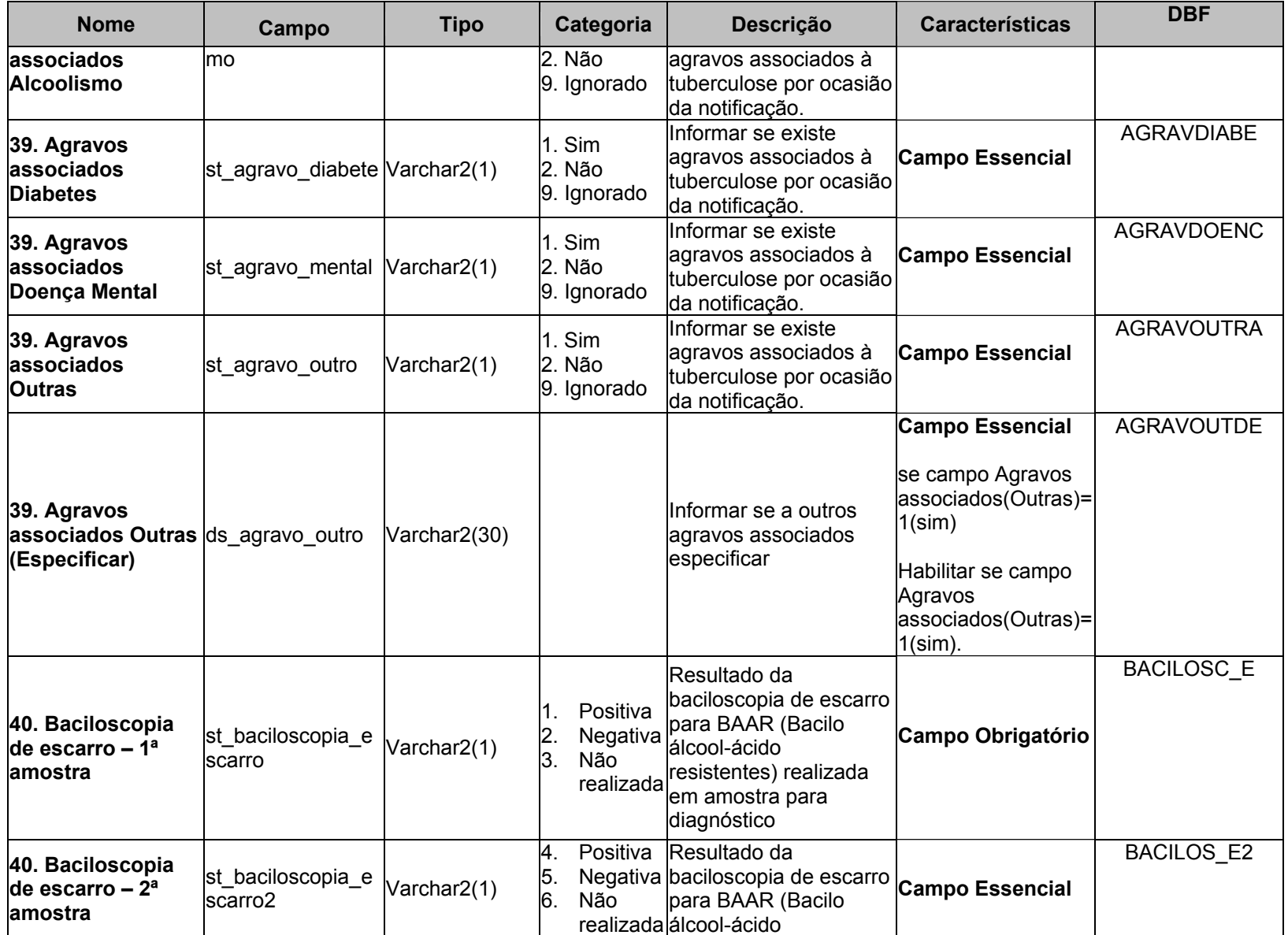

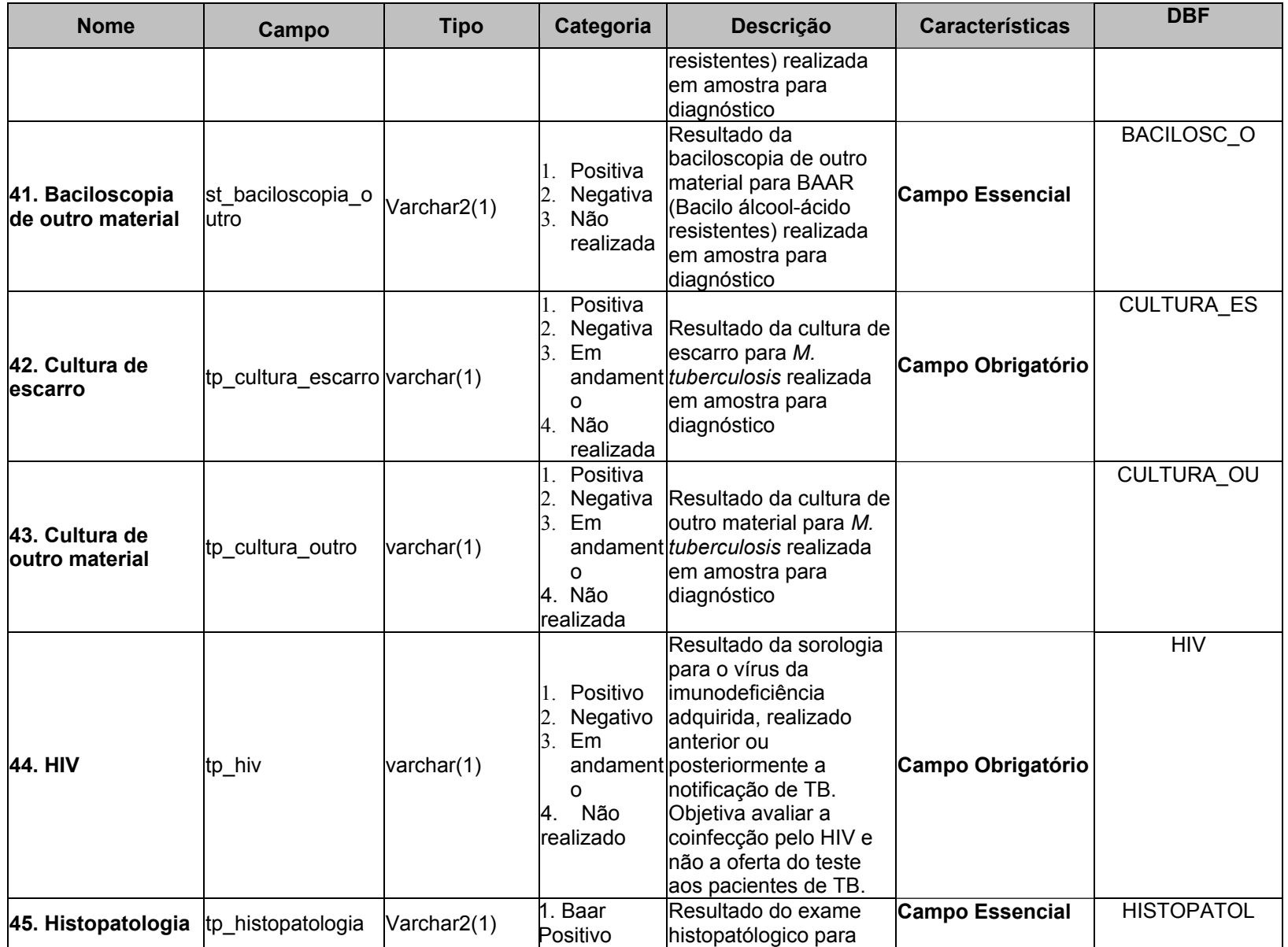

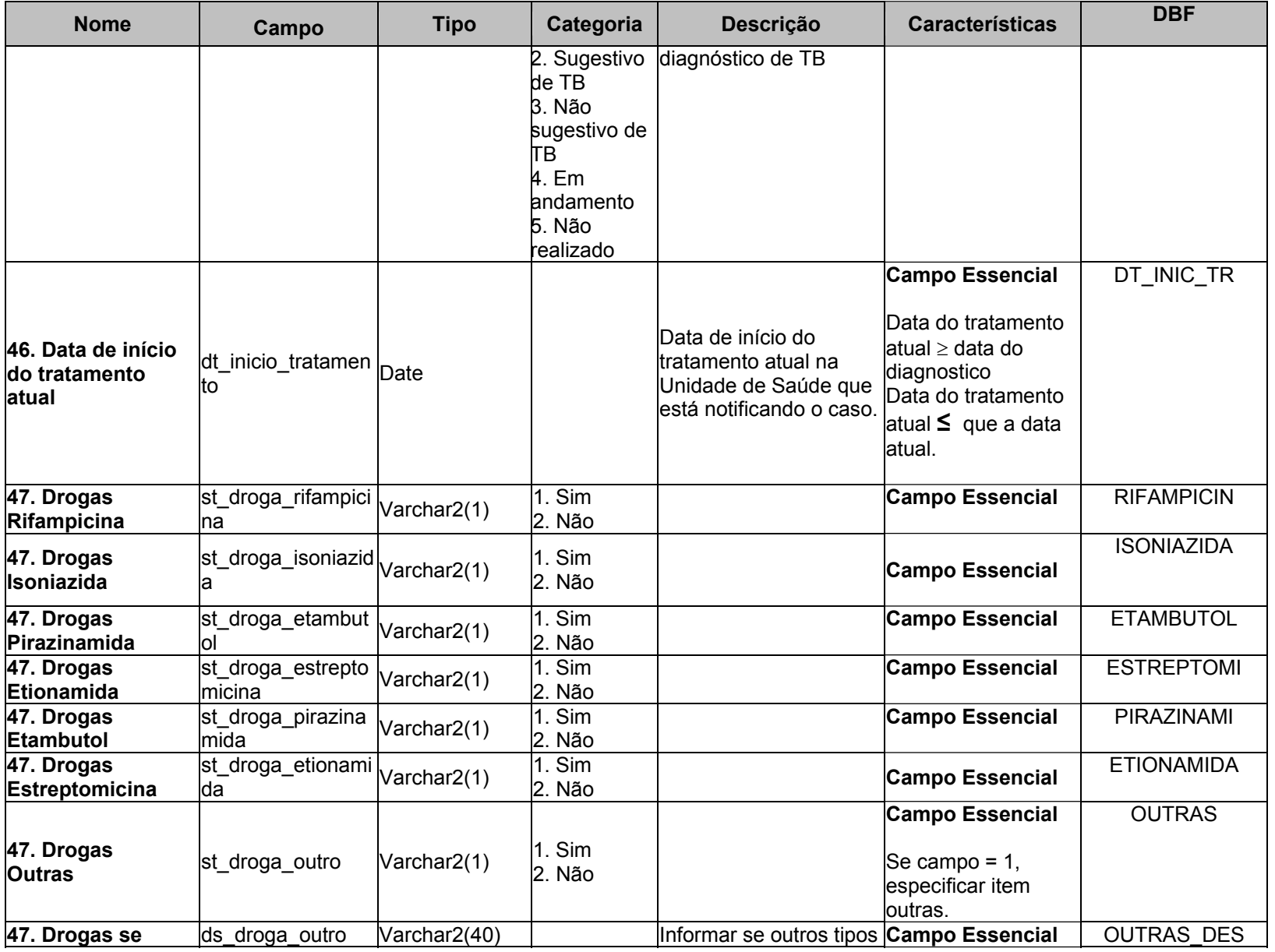

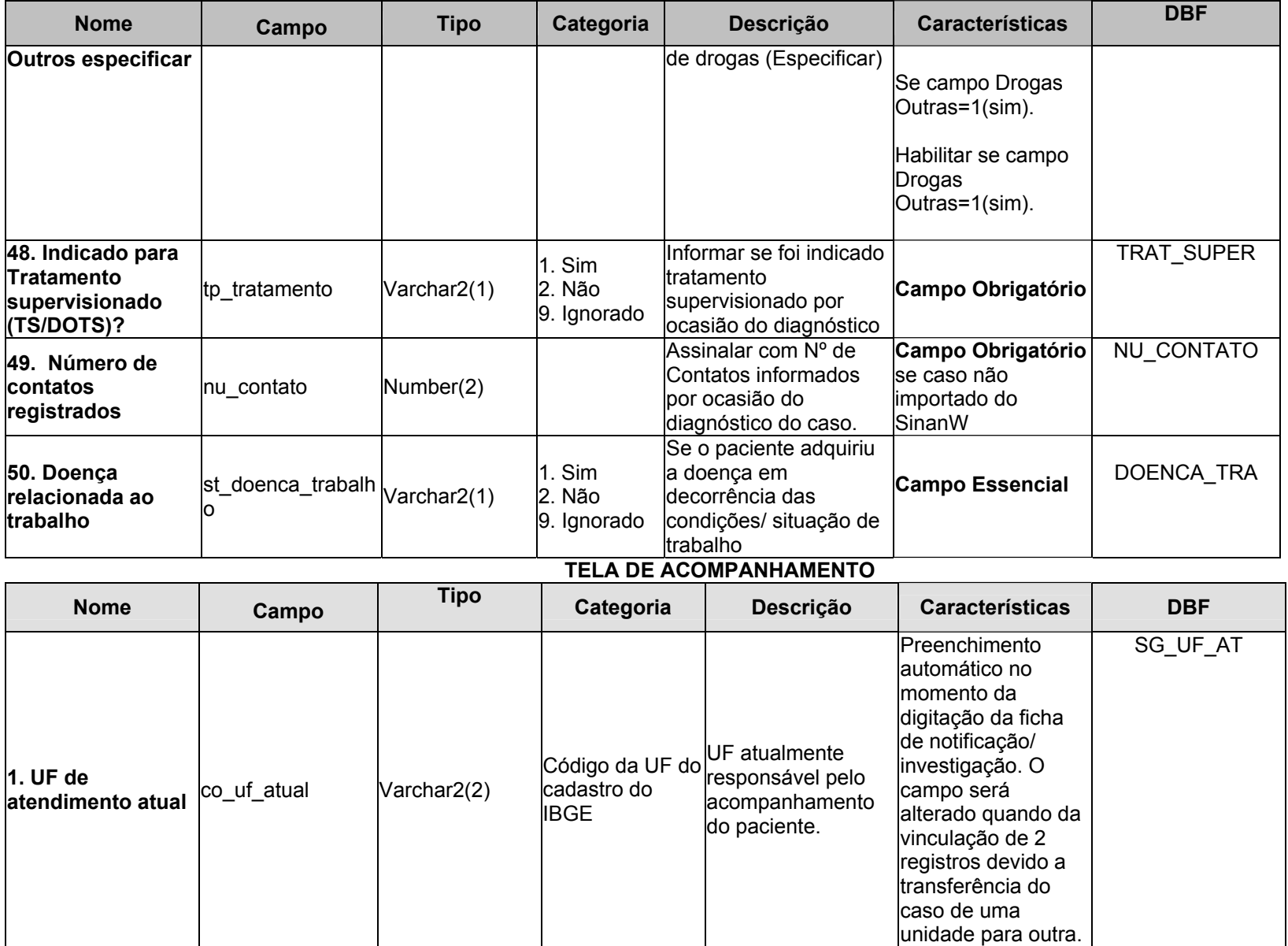

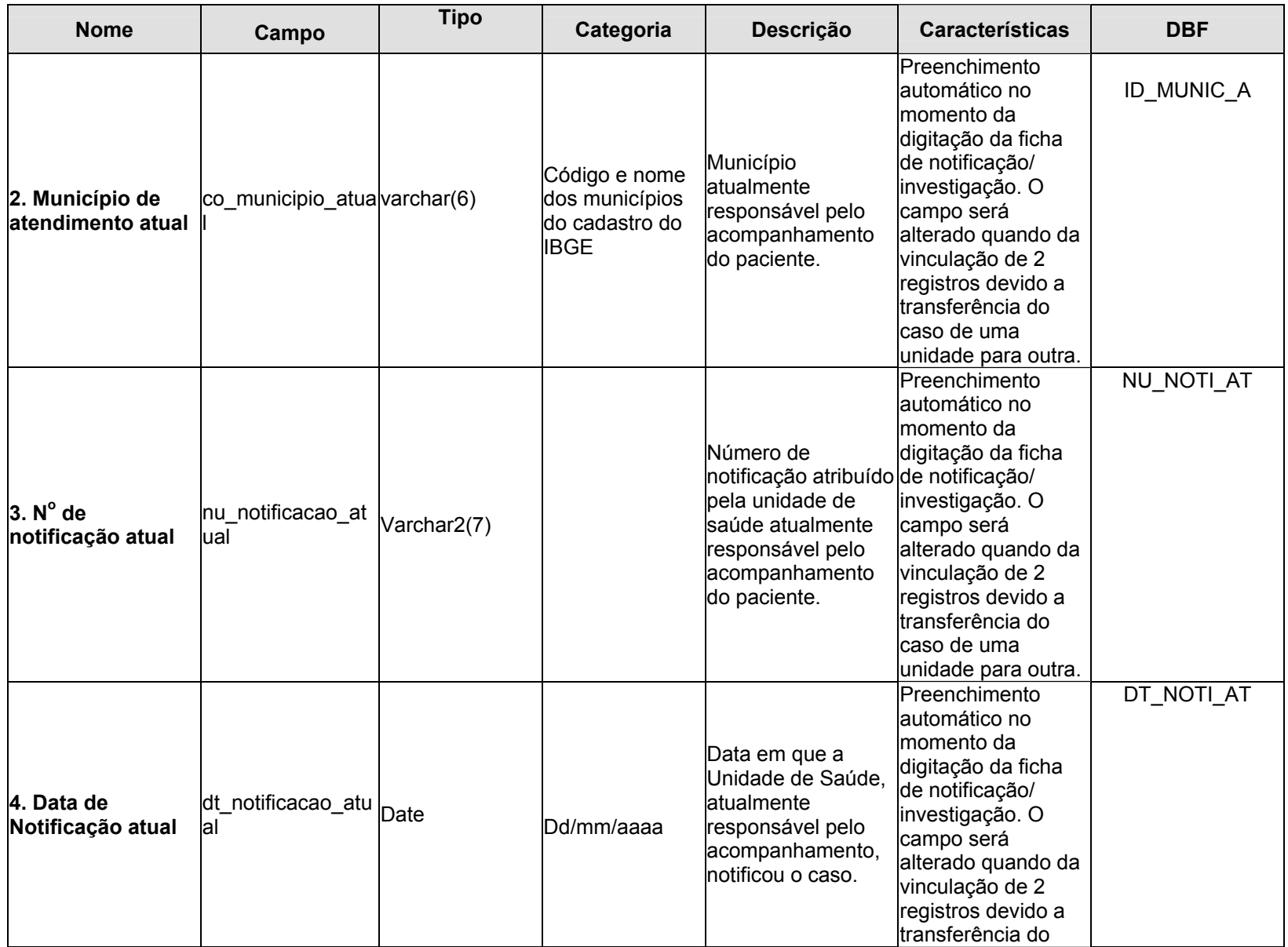

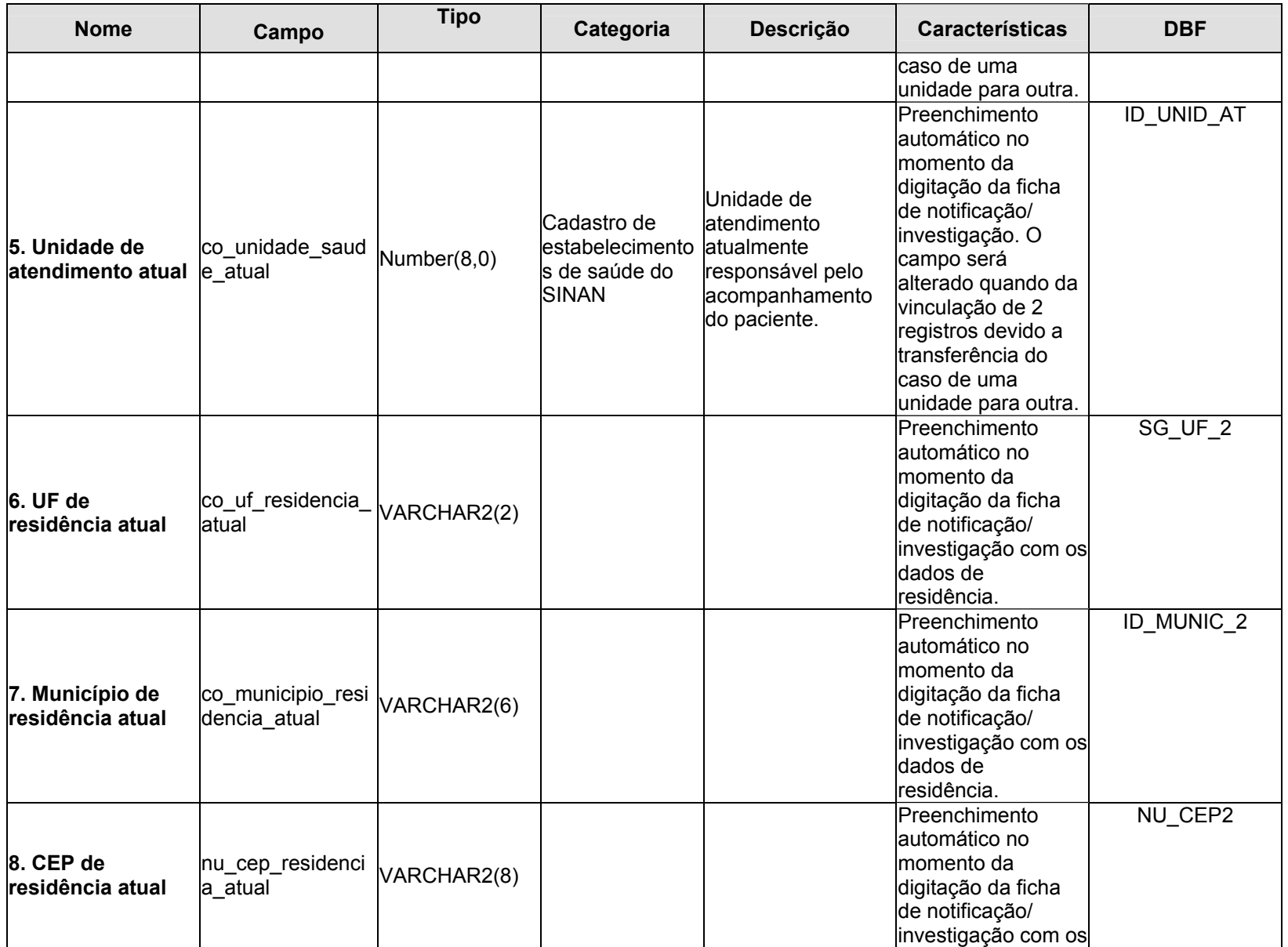

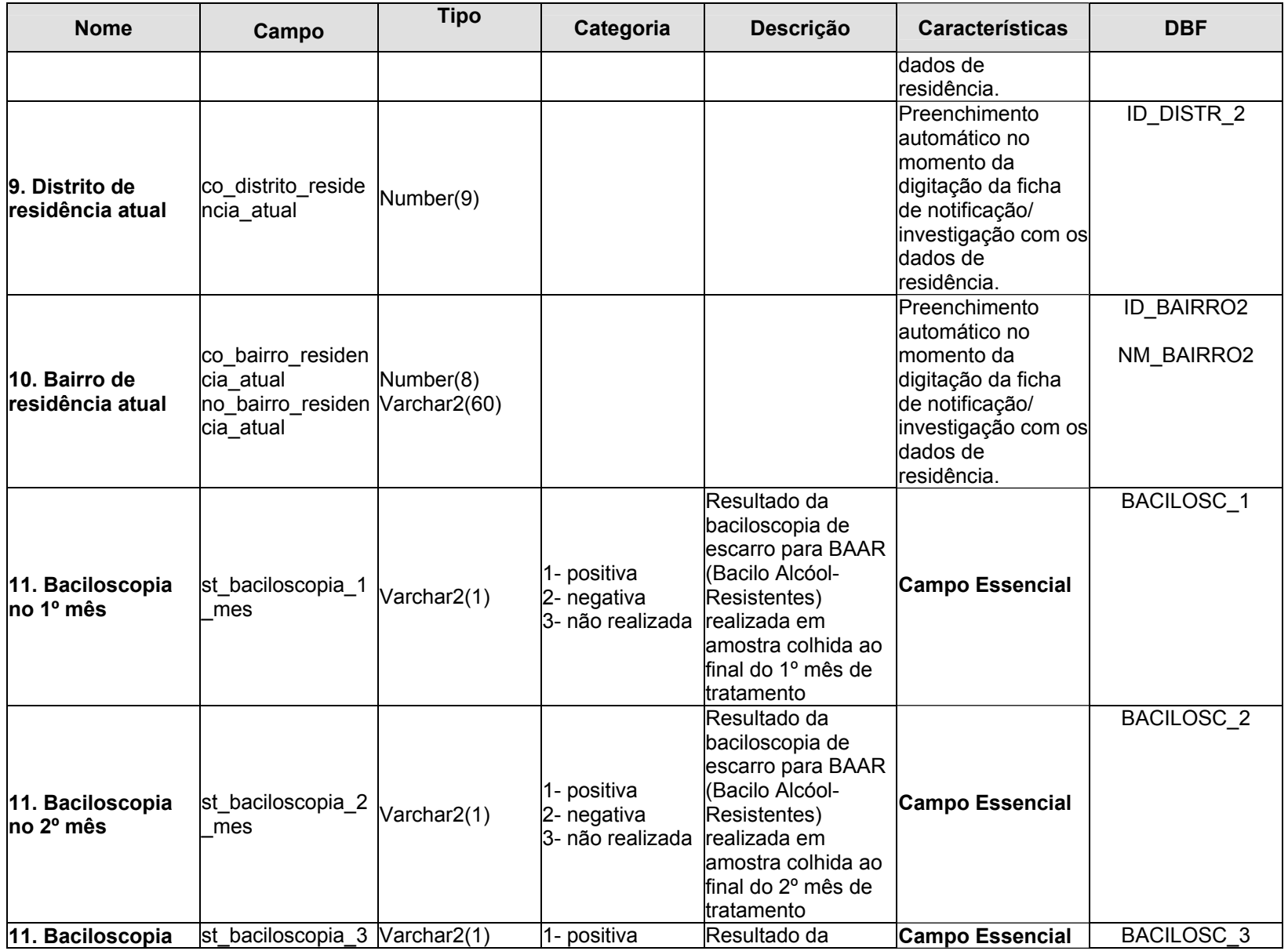

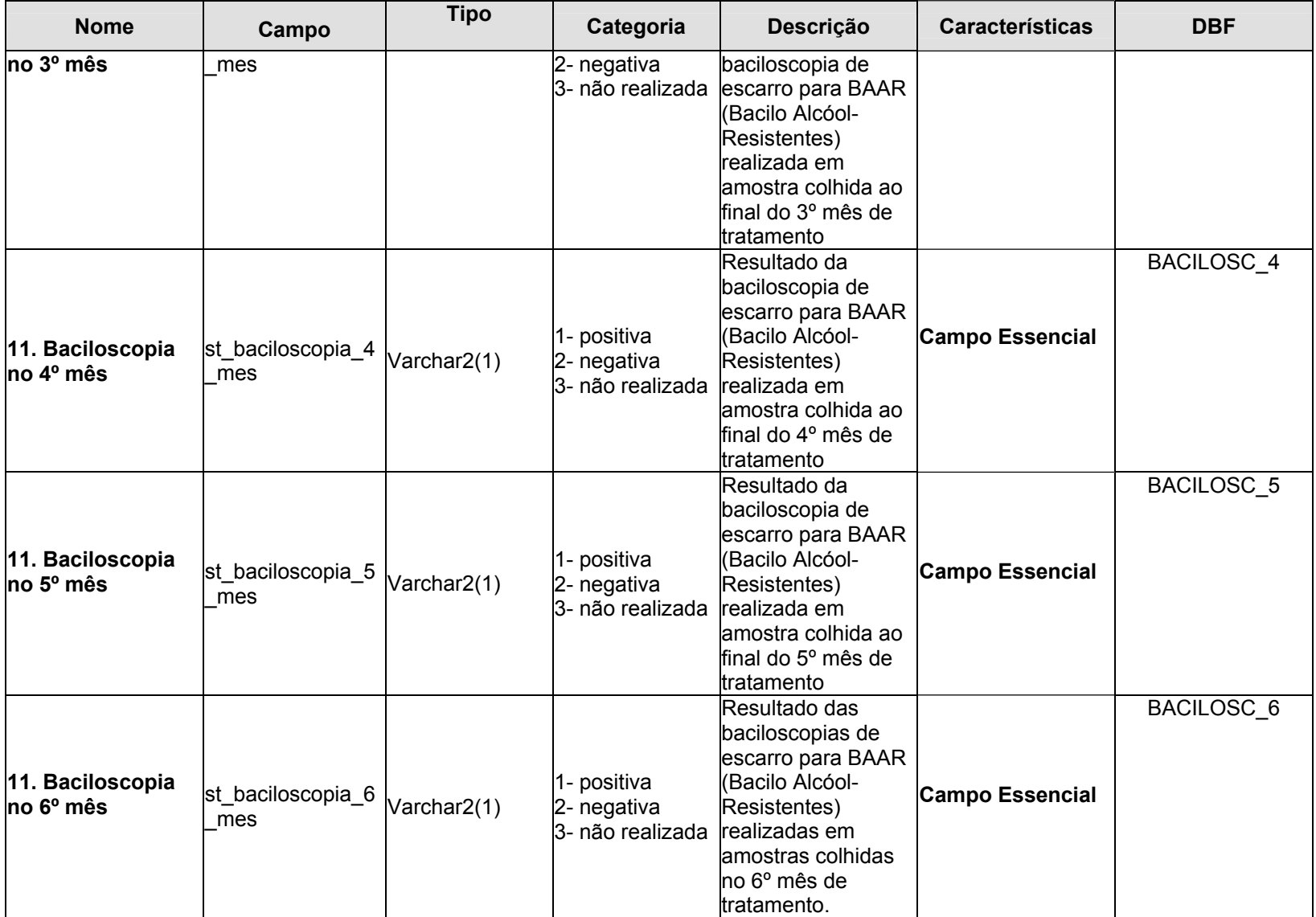

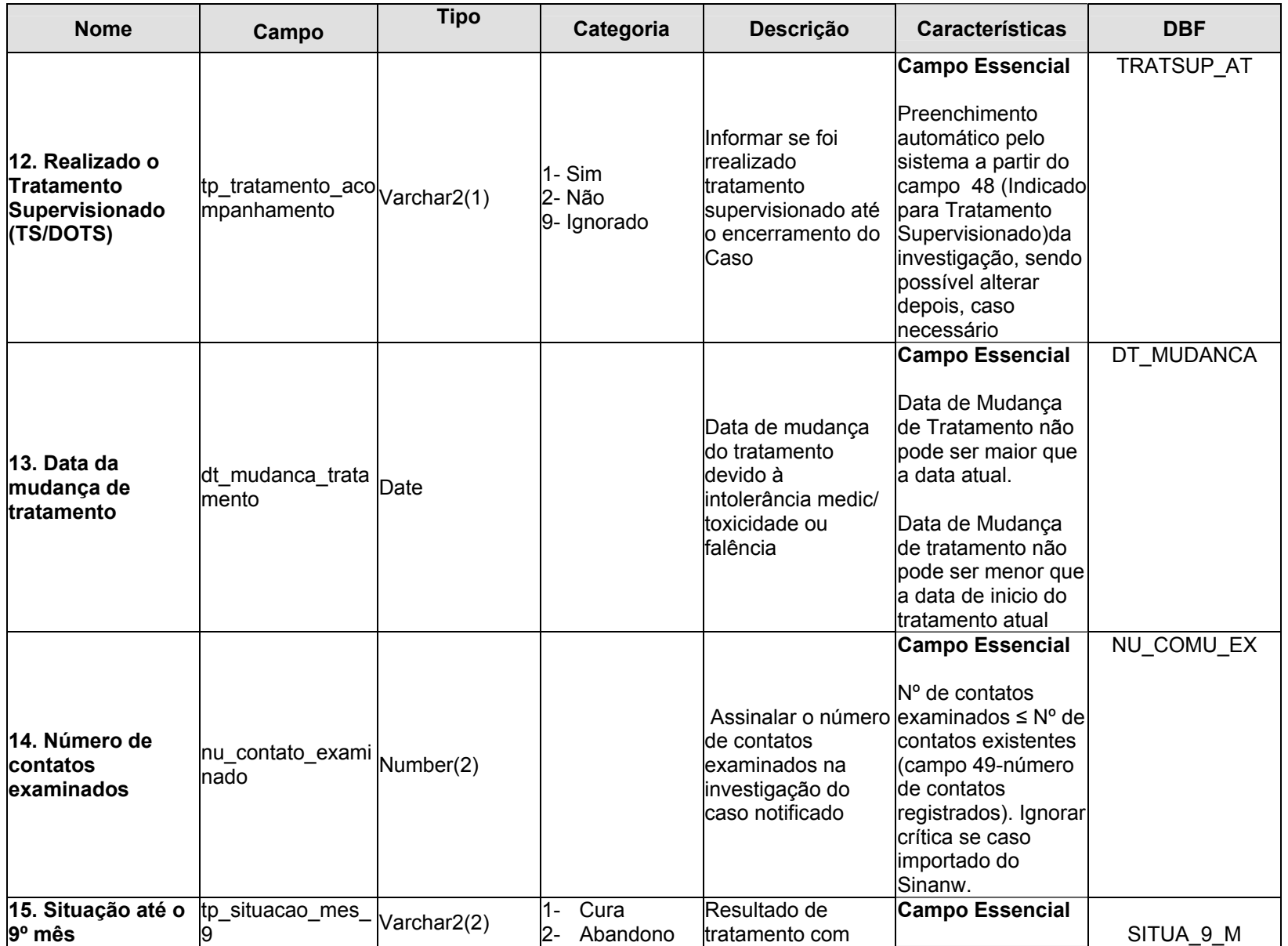

# **EN MINISTÉRIO**<br>**DA SAUDE**

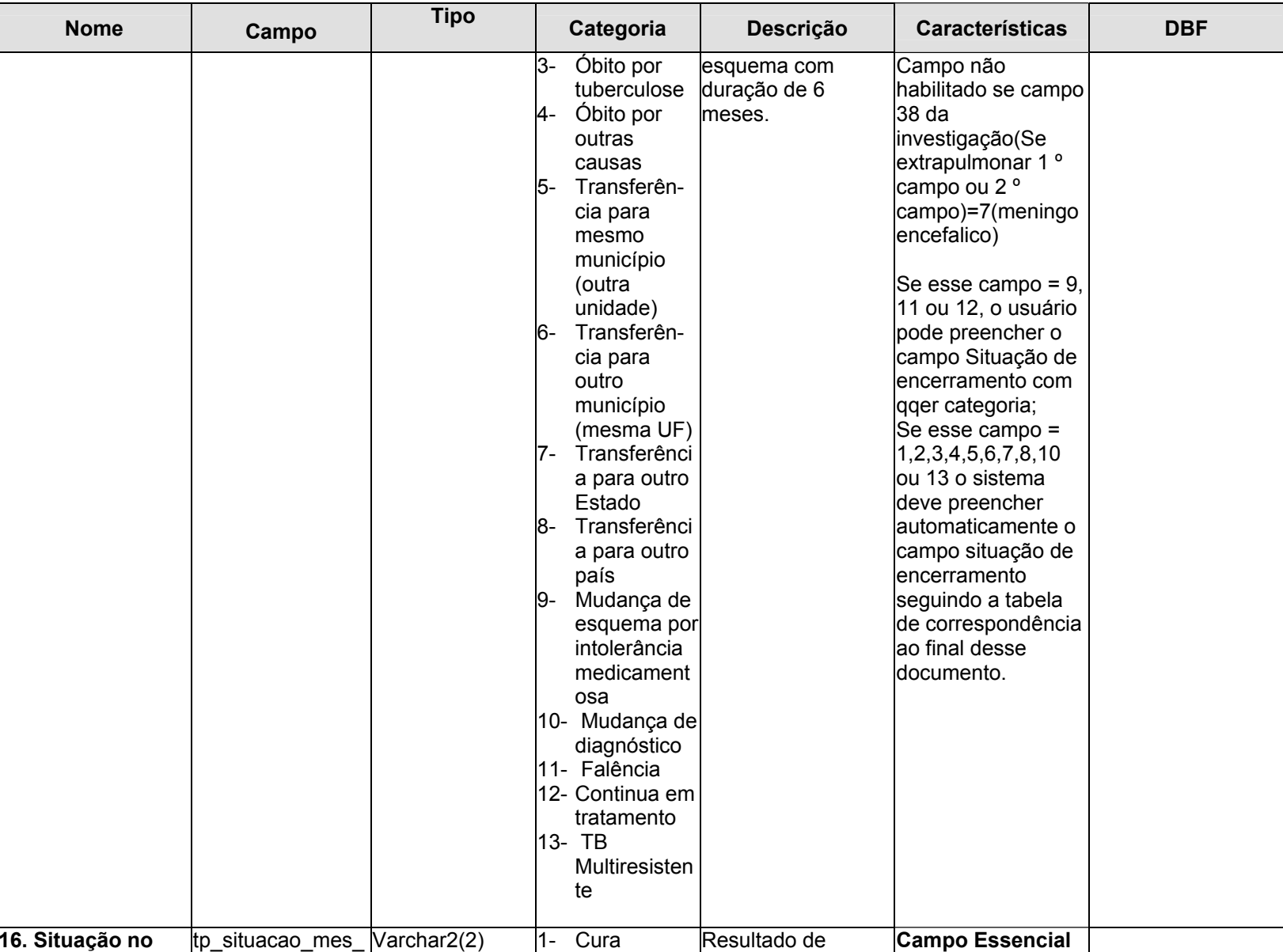

# **EN MINISTÉRIO**<br>**DA SAUDE**

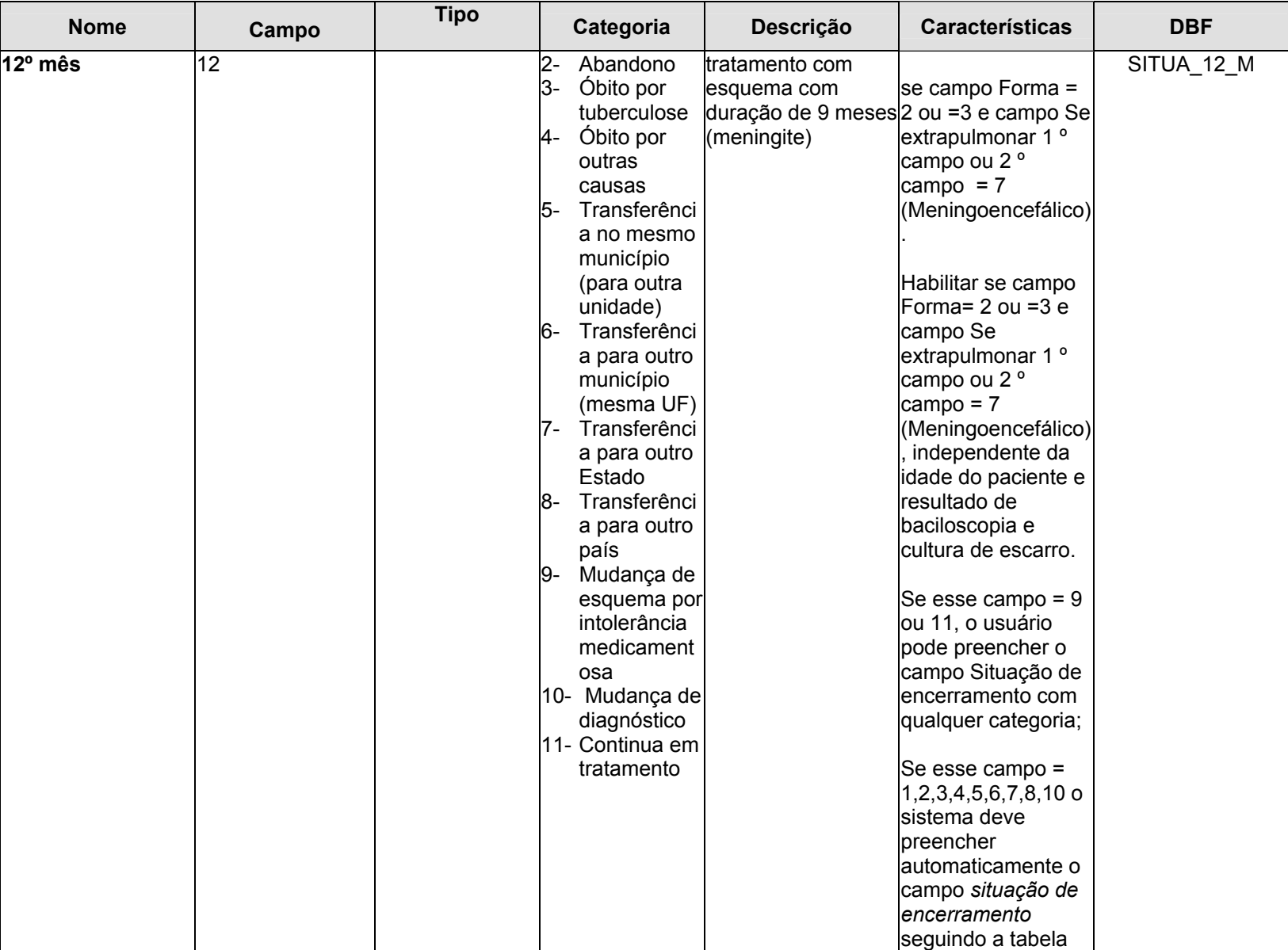

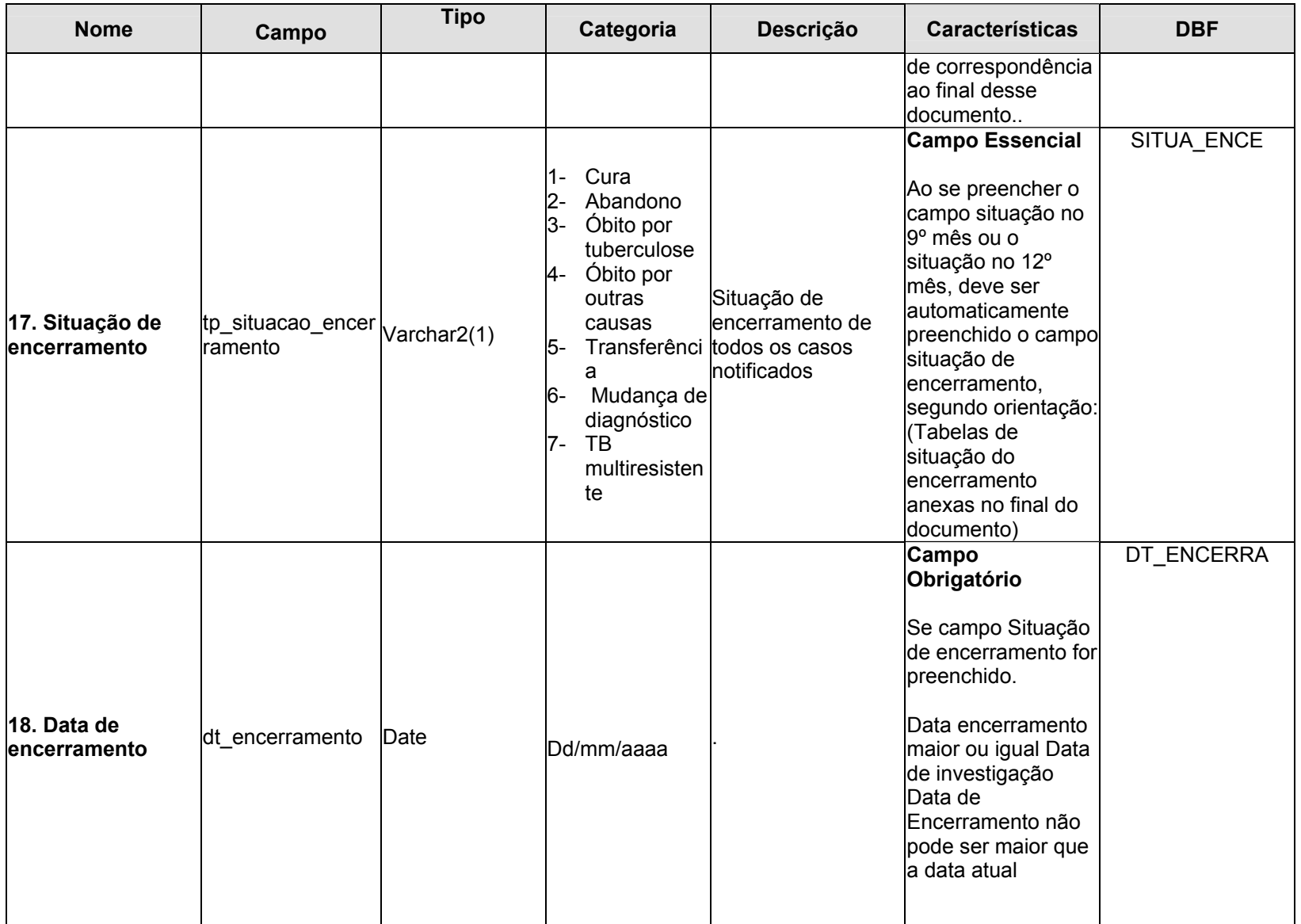

#### **Correspondência entre os campos Situação até o 9º Mês e situação de encerramento – preenchimentos automáticos**

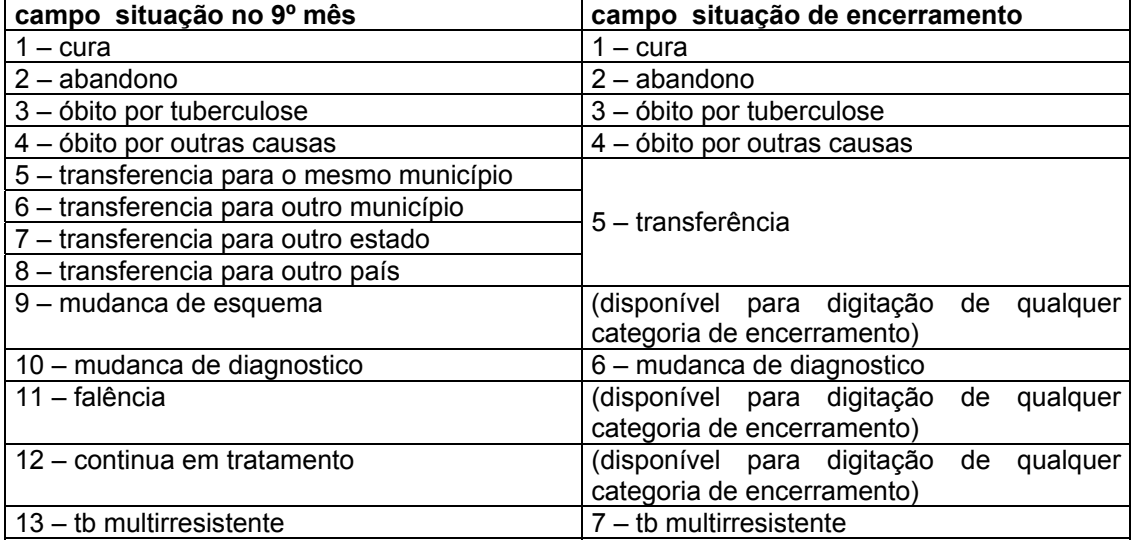

#### **Correspondência entre os campos Situação até o 12º Mês e situação de encerramento**

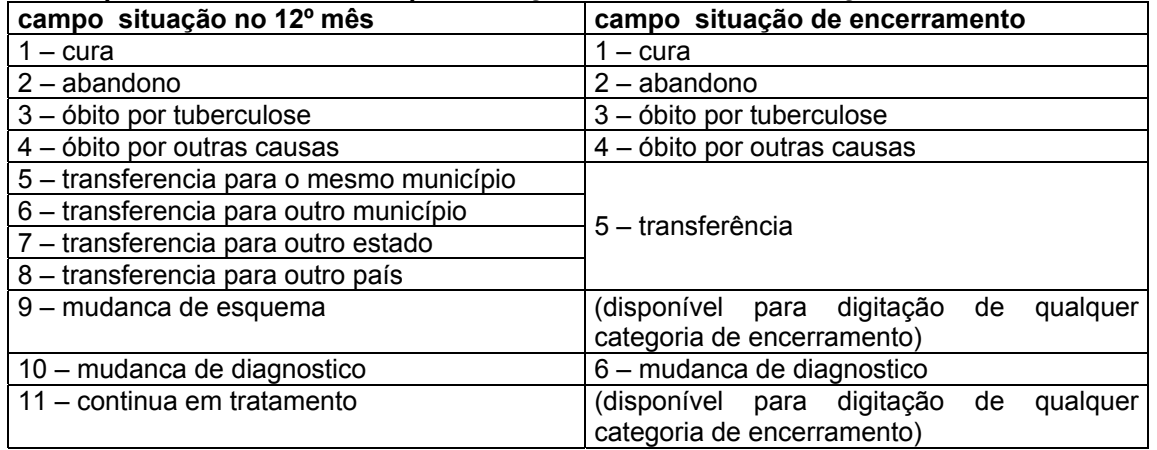